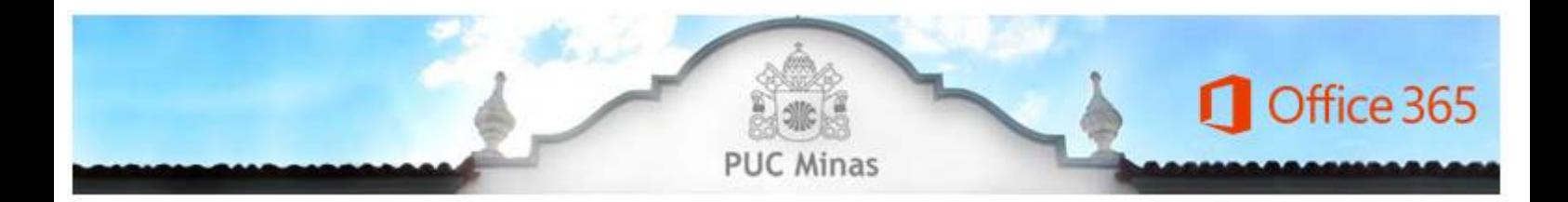

Caro Aluno,

A PUC Minas disponibiliza aos alunos, gratuitamente, o licenciamento do Office 365 para utilização online, incluindo os aplicativos a seguir:

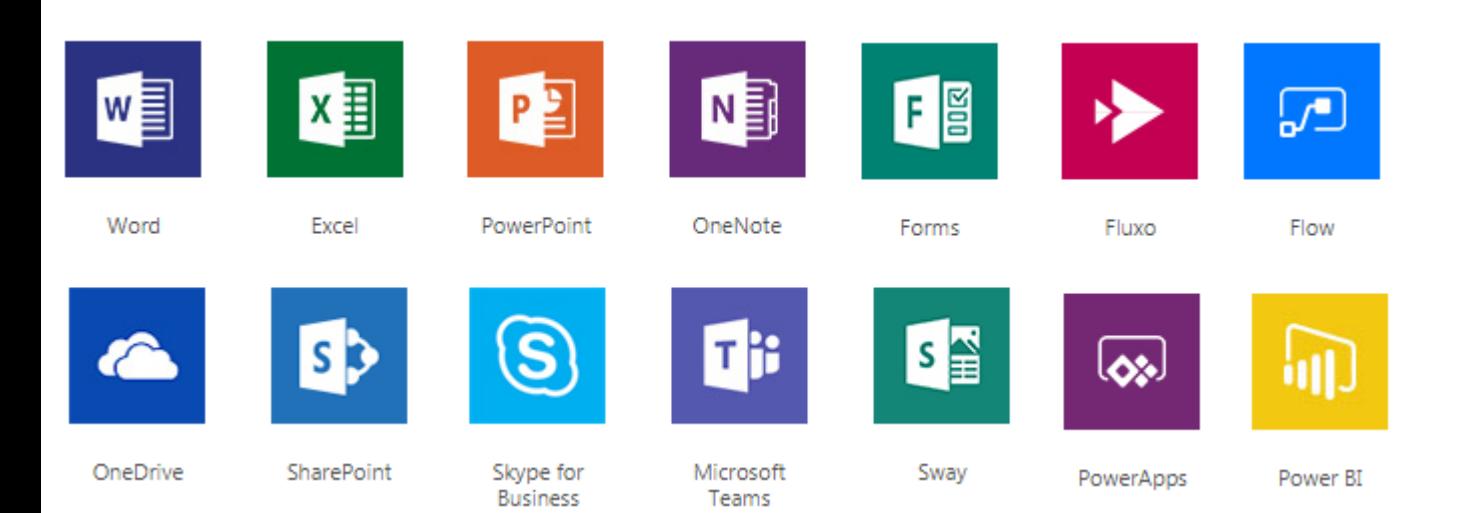

Para o acesso ao ambiente do Office 365, siga as instruções a seguir:

- Acesse o endereço [https://portal.office.com/OLS/MySoftware.aspx.](https://portal.office.com/OLS/MySoftware.aspx)
- Informe sua credencial de acesso, contendo seu endereço [xxxx@sga.pucminas.br](mailto:xxxx@sga.pucminas.br) (onde xxxx é o código de pessoa do aluno, NÃO é o código de acesso do SGA, este código de pessoa está disponível no verso da carteirinha de estudante, a mesma usada nos laboratórios de informática. Para alterar esta senha clique [aqui](https://sgl.icei.pucminas.br/recuperar-senha)).
- Informe a senha utilizada nos laboratórios de informática da PUC Minas.

Para utilização do Office 365 online, é importante observar as condições de uso a seguir:

## Licenciamento

- A utilização dos aplicativos do Office 365 é totalmente gratuita e deve ser restrita ao desenvolvimento das atividades acadêmicas.
- A PUC Minas não se responsabiliza pelo armazenamento dos arquivos gravados no ambiente.

 Seu acesso e uso dos benefícios dos serviços providos pelo Office 365 estão sujeitos a Política de Uso Aceitável da Microsoft, disponível em [https://www.microsoft.com/online/legal/v2/?langid=pt](https://www.microsoft.com/online/legal/v2/?langid=pt-br&docid=12)[br&docid=12,](https://www.microsoft.com/online/legal/v2/?langid=pt-br&docid=12) e ao Termo de Uso do Portal, disponível em [https://www.microsoft.com/online/legal/v2/?langid=pt-br&docid=30.](https://www.microsoft.com/online/legal/v2/?langid=pt-br&docid=30)

## Responsabilidade

- A PUC Minas e a Microsoft não são responsáveis pelo conteúdo de qualquer publicação, listagem, mensagens e criação, alteração ou exclusão de arquivos realizados pelos alunos.
- A Microsoft se reserva o direito de sempre revelar qualquer informação que considere necessária para cumprir qualquer lei, regulamento, processo legal ou solicitação governamental aplicável, ou de editar, recusar-se a postar ou remover qualquer informação ou material, no todo ou em parte, a seu critério.

## É proibido

- Usar os serviços disponíveis pelo Office 365 de forma contrária ao estabelecido em leis vigentes, incluindo:
	- Qualquer atividade ilegal, como pornografia infantil, jogos de azar, pirataria, violação dos direitos autorais, marcar comerciais ou outras leis de propriedade intelectual.
	- Acessar ou autorizar terceiros a usar o serviço do Office 365 de um país sujeito a embargo.
	- Ameaçar, assediar, difamar, enganar, humilhar, hostilizar ou intimidar um indivíduo por qualquer razão.

- Invadir a privacidade de um indivíduo ao tentar obter, coletar, armazenar ou publicar informações particulares ou de identificação pessoal, como senhas, informações de contas, números de cartões de créditos e endereços sem o seu conhecimento e consentimento.

- Usar os serviços disponíveis pelo Office 365 de maneira que possa danificá-los ou prejudicar o uso de outras pessoas, incluindo:
	- Realizar tentativas de obter acesso não autorizado.
	- Usar qualquer processo ou serviço automatizado para acessar os serviços, com a intenção de burla, de prejudicar ou coletar informações de outros indivíduos.

- Executar qualquer tipo de fraude associada os conteúdos publicados ou carregados nos serviços em questão.

- Usar os serviços para transmitir, distribuir ou entregar quaisquer mensagens em massa não

solicitadas (spam).

Qualquer mudança nos aplicativos e casos de exceção ao ambiente Office 365 são de inteira responsabilidade da Microsoft.

Centro de Recursos Computacionais/ICEI

Gerência de Tecnologia da Informação - GTI